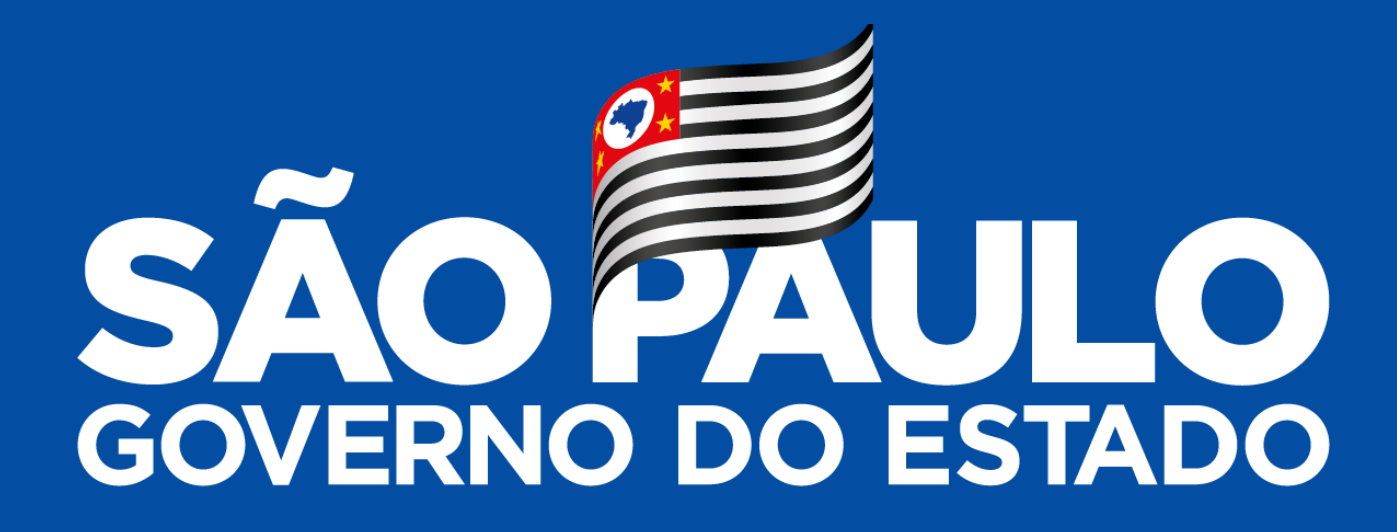

### **SISTEMA DE GESTÃO DE PESSOAL**

### **Sistema de Gestão de Pessoal**

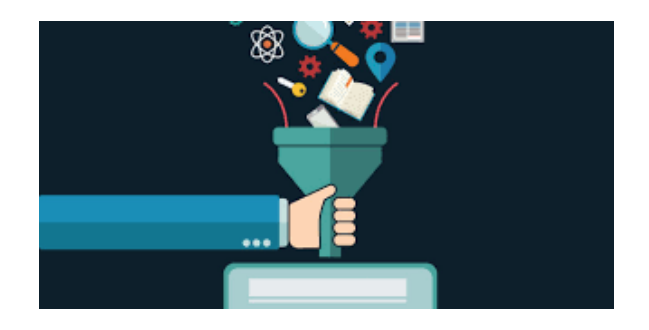

Diante da necessidade de *padronizar, integrar e automatizar* as áreas de Recursos Humanos a **Administração Superior e Sede**, juntamente com a **Coordenadoria de Controle de Doenças** ambas da SECRETARIA DA SAUDE, no ano de 2015 firmou contrato de prestação de serviços com a empresa GBNET Serviços e Consultoria de Informática, onde foi desenvolvida uma ferramenta eficiente na gestão funcional dos seus servidores, proporcionando a otimização do tempo na execução das tarefas de trabalho.

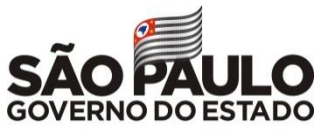

# Linha do Tempo

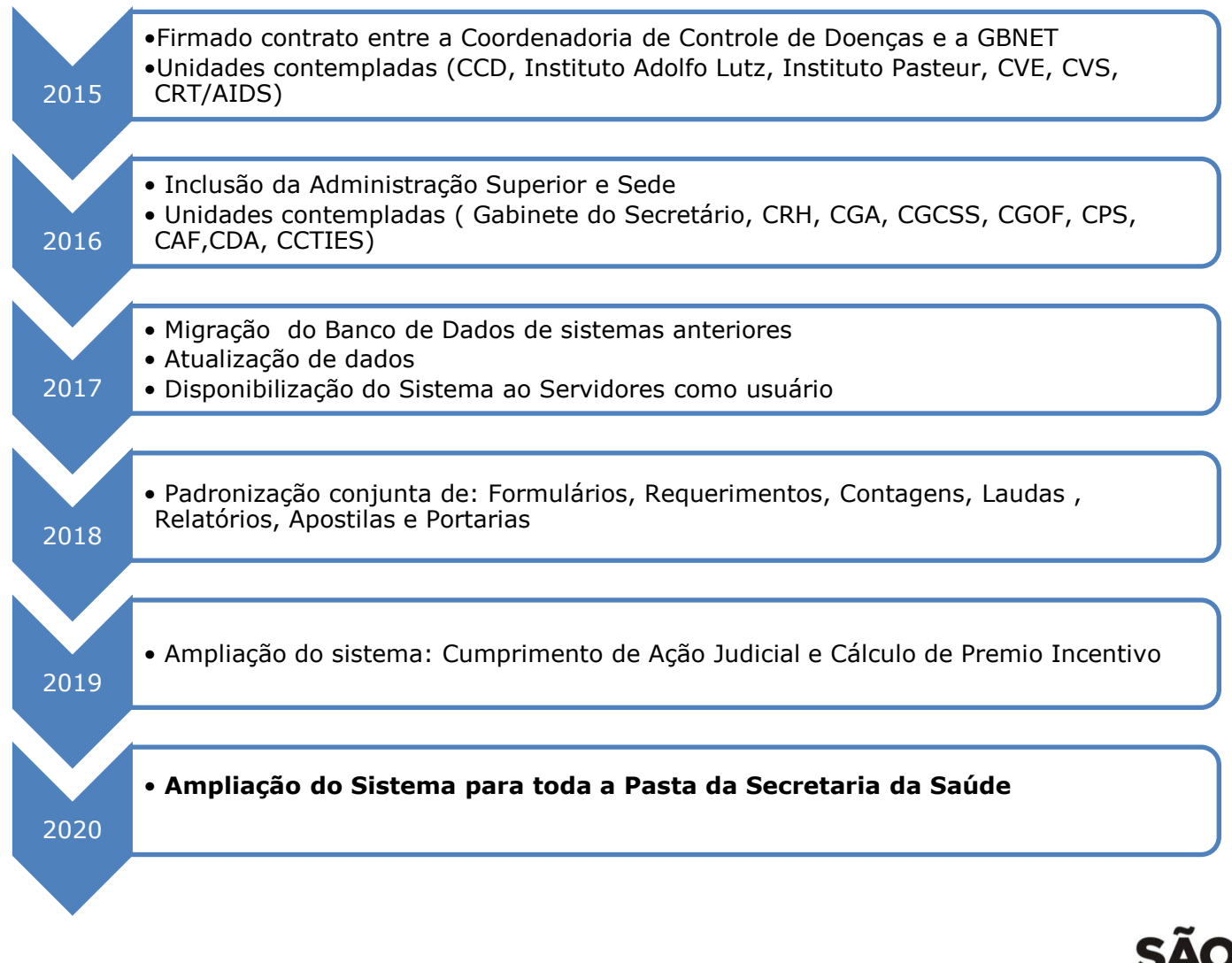

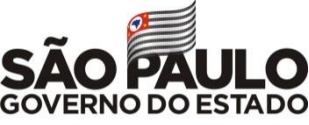

### Módulos do Sistema

### **Cadastro**

- •Usuários
- •Funcionários do RH
- •Servidores Ativos
- •Servidores Inativos
- •Ficha Funcional
- •Blocos de Licença Premio

# Frequência • Atestado de Frequência

- •Consulta/Validação
- •Ficha 100
- 
- 

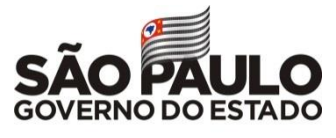

### Módulos do Sistema

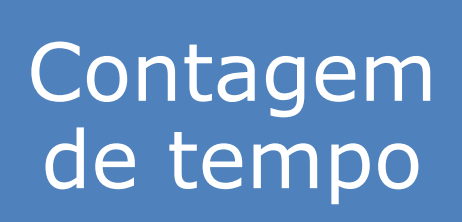

- •Adicional por Tempo de Serviço
- •Sexta Parte
- •Licença Prêmio
- •Incorporação de Décimos
- •Incorporação de Gratificação

## Títulos

- •Nomeação
- •Designação
- •Concessão de Gratificação
- •Cessação de Designação
- •Exoneração/Dispensa

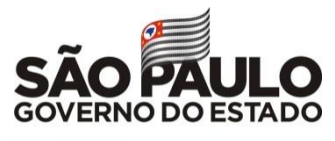

### Módulos do Sistema

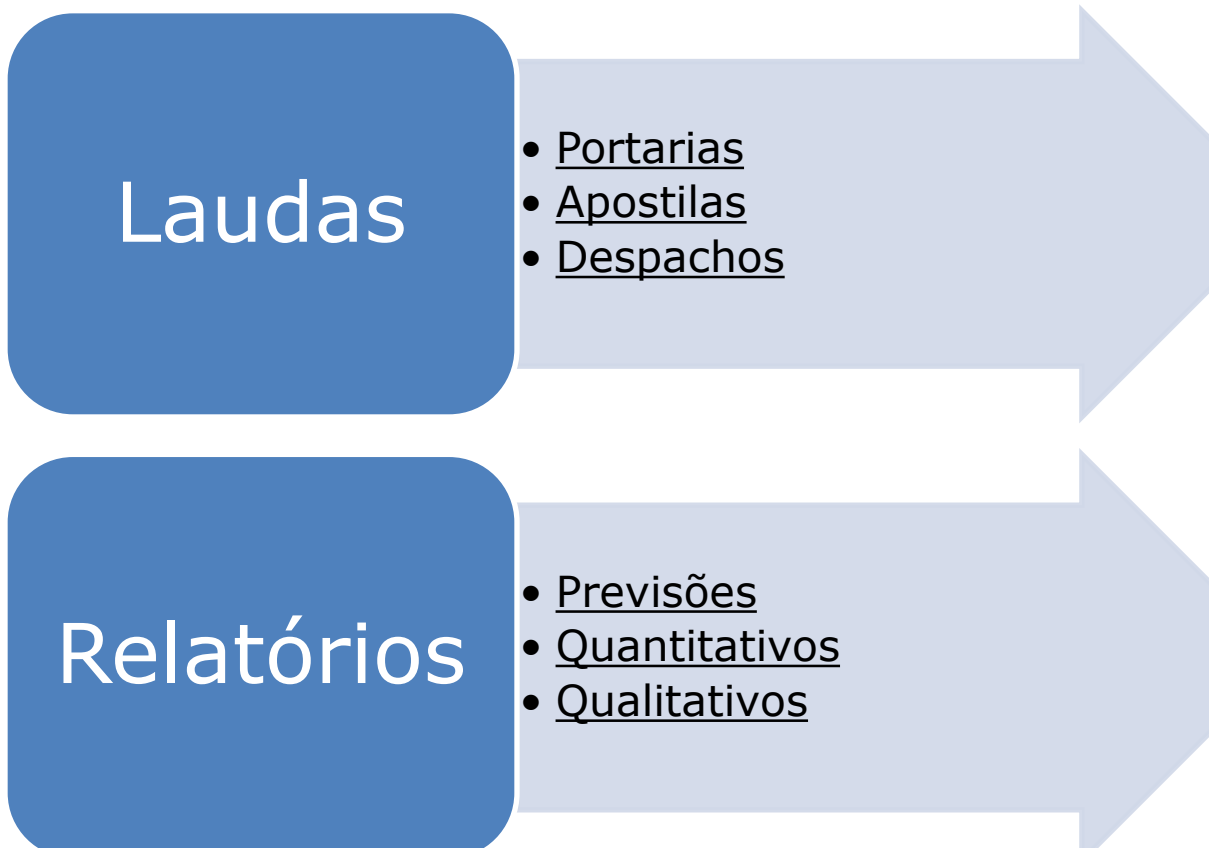

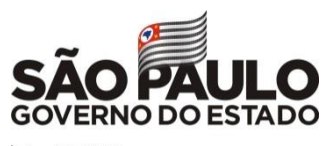

# **Acesso: Usuário RH**

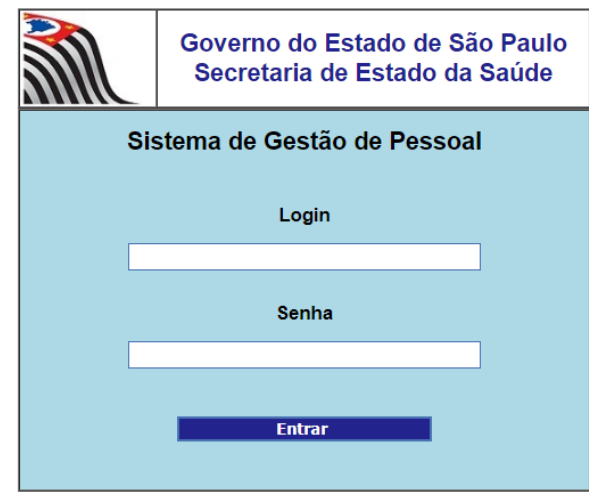

### *Utilizar preferencialmente o navegador Google Chrome.*

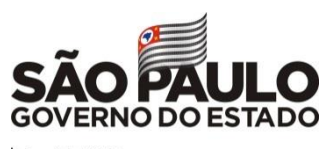

#### COORDENADORIA DE CONTROLE DE DOENÇAS - SISTEMA DE GESTÃO DE PESSOAL

#### Abrir Todos | Fechar Todos

#### Cadastros

- Servidores Ativos
- Servidores Inativos
- Coordenador/Diretor/Funcionários do RH
- > Função de Gratificação de Representação
- Rol de Atividades
- Tipos de Ações Judiciais
- Tipos de Assuntos Fichão
- > Tipos de Processos
- Tipos de Vales Transportes
- > Unidades Externas
- > Usuários
- Usuários Alteração de Acesso
- > Usuários Histórico de Acessos
- Usuários Consulta Histórico de Acessos
- Usuários de Vales Transportes
- Afastamentos para Cursos, Congressos e outros Certames SEM Ônus no país
- Afastamentos para Cursos, Congressos e outros Certames SEM Ônus fora do país
- Afastamentos para Cursos, Congressos e outros Certames COM Ônus dentro do país
- Afastamentos para Cursos, Congressos e outros Certames COM Ônus fora do país
- Apostilas de Ação Judicial
- Apostilas de Enquadramento
- Apostilas Publicadas pelo CRH
- Apostilas e Portarias Segunda Via
- Atualização Dados Pessoais e Funcionais
- Ausências
- Avisos Cadastro
- Certidões
- Configurações
- Concursos Públicos

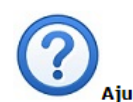

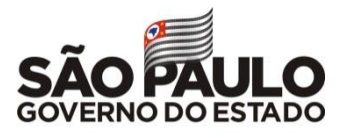

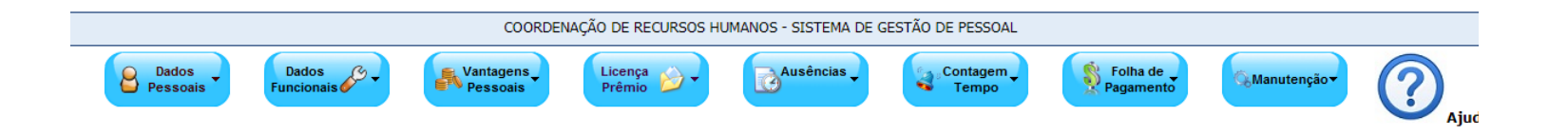

**Cadastro de Servidores Ativos** 

 $\Box$ 

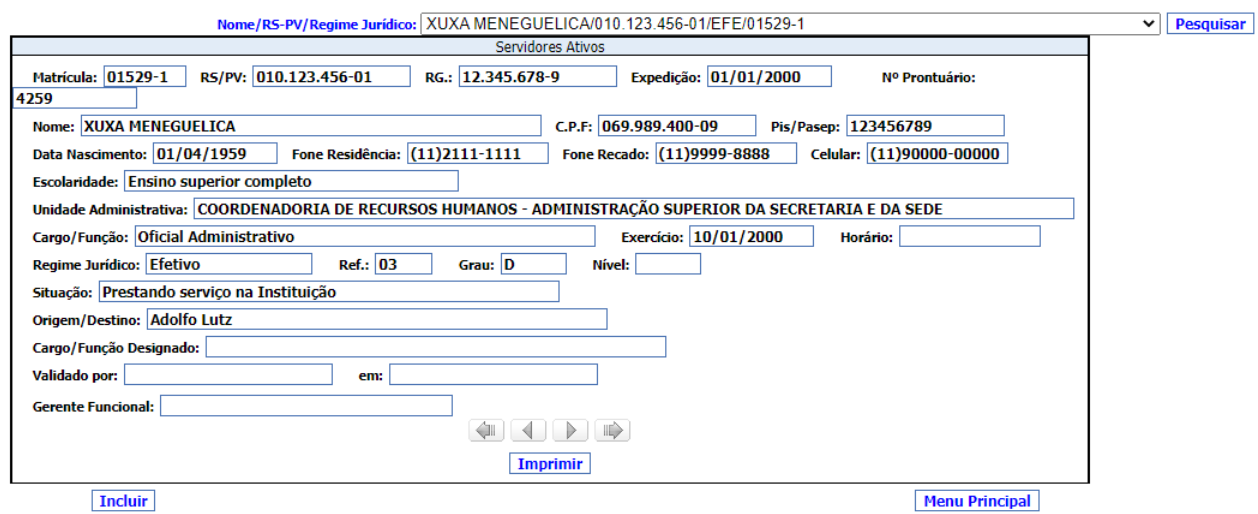

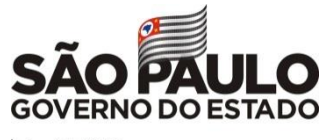

### **Acesso: Servidor**

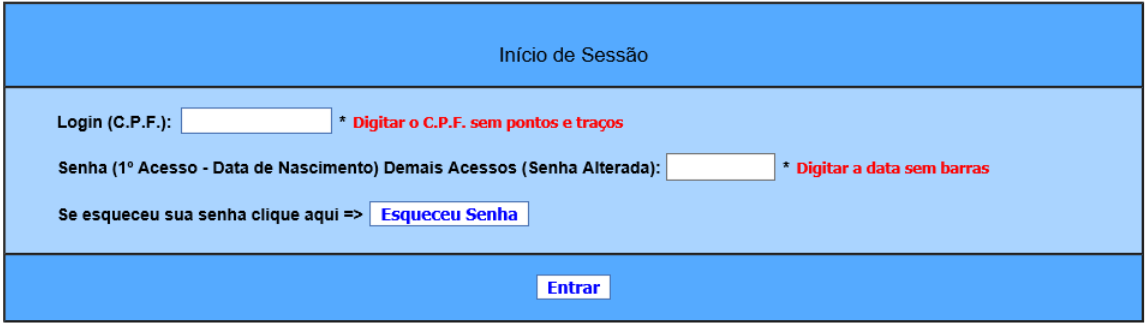

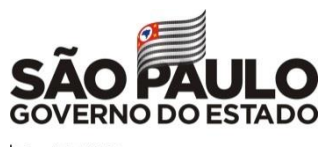

#### Coordenadoria de Recursos Humanos - Sistema de Gestão de Pessoal

Selecione seu RS-PV: 013.160.825-01/Oficial Administrativo - 500 Permanente V OÍ DEBORA RIBEIRO GONCALVES

Hoje é Terça-Feira, Dia 16/06/2020

Seu ultimo acesso foi em 10/06/2020 13:22:53

#### **Fale Conosco**

Parabéns pelo seu Aniversário !!! Não esqueça de seu Recadastramento !!!

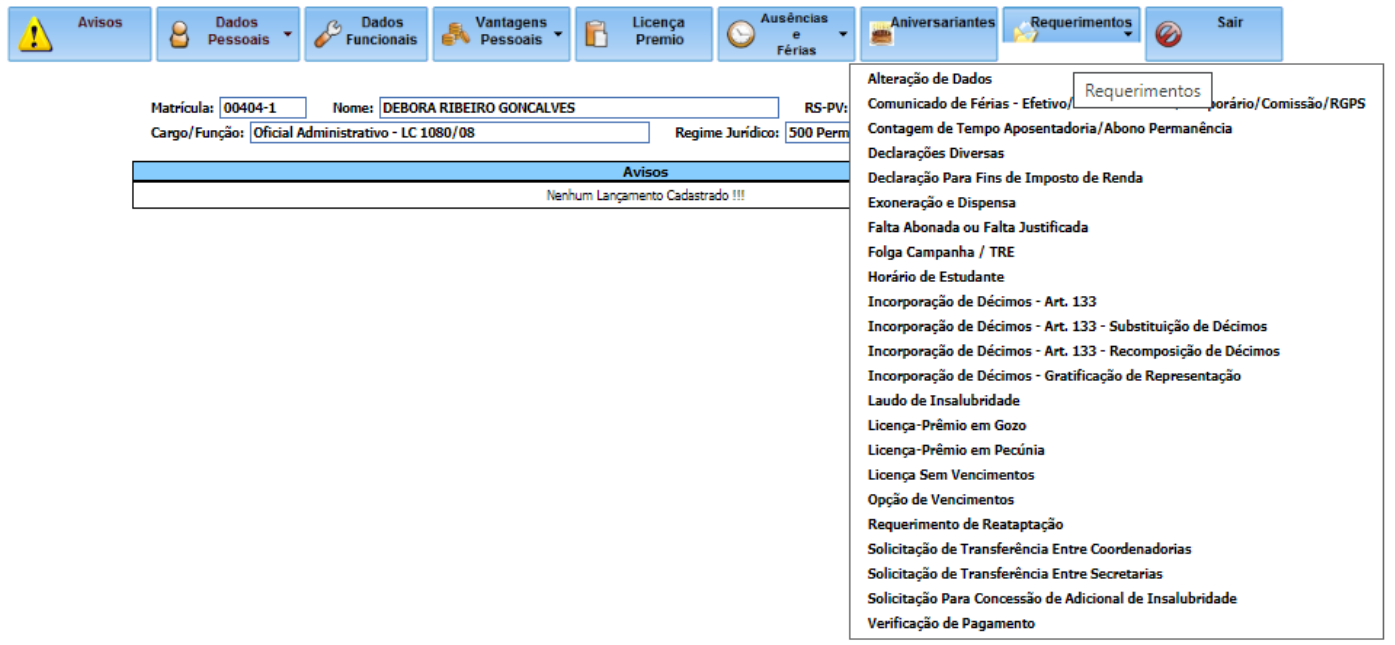

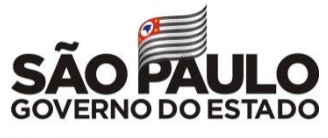

# **Vantagens do Sistema**

- Otimização do serviço e tempo;
- Padronização das tarefas;

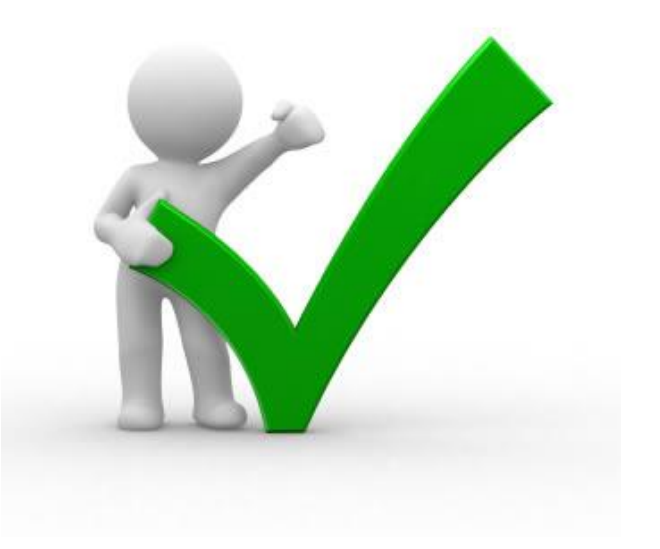

- Redução de erros e eventuais correções;
- Facilidade na busca de informações ;
- Informação em tempo real;
- Autonomia do servidor no acompanhamento da sua situação funcional;
- Praticidade na emissão de requerimentos.

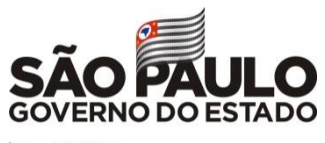

### **O Banco de dados do sistema contém:**

- Dados Pessoais e Dados Funcionais dos servidores (carga única – ano base 2019);
- Férias de 2000 a 2006 e Incorporações de art.133 migrados do sistema de ação judicial;
- Frequências migradas do sistema e-folha a partir de 2007 e automática mensalmente: inclusão e alteração.

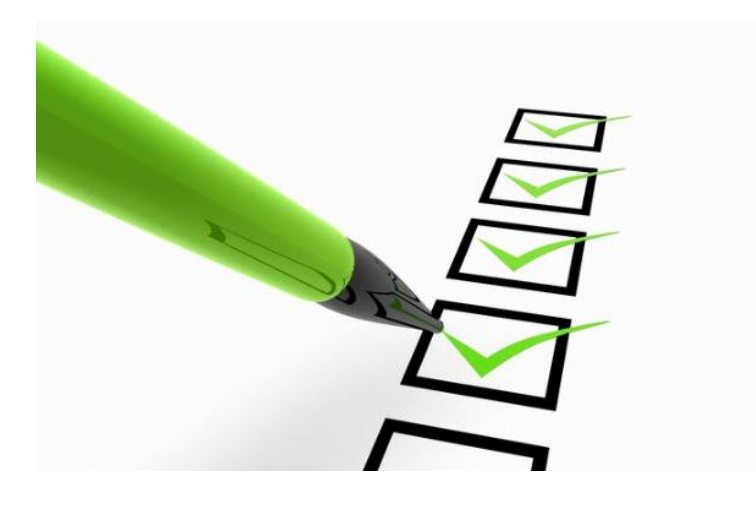

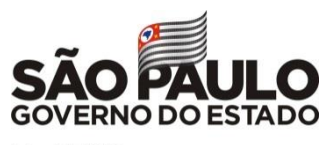

# **Deverão ser inseridos no sistema:**

- Os Blocos de Licença Premio e períodos já usufruídos;
- Dados funcionais;
- Publicações (Ficha Funcional = Fichão);
- Os números dos processos: PUCT (Processo Único de Contagem de Tempo), Licença Prêmio e Incorporações:

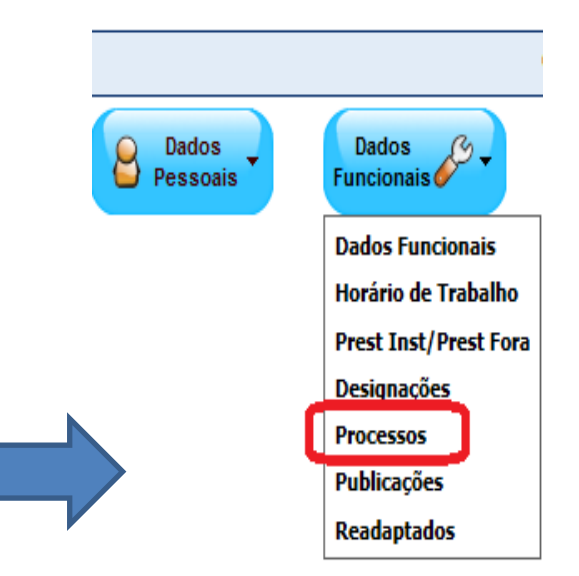

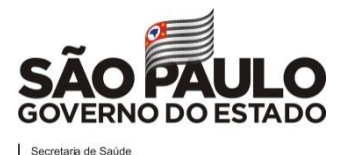

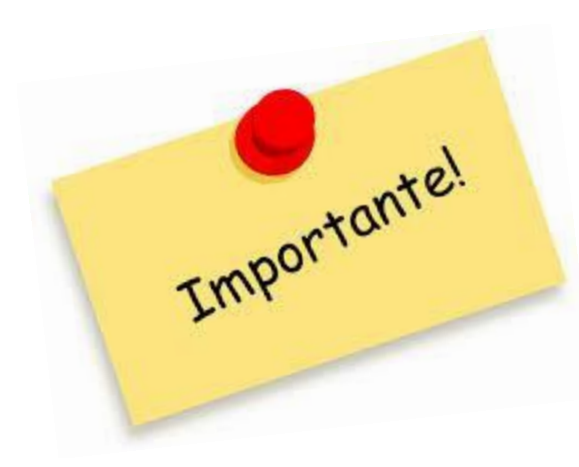

É necessário atenção no preenchimento de todos os dados pessoais inseridos no sistema, seguindo o material de auxílio (Manual de utilização do Sistema e Vídeo Aulas);

Atenção para os formatos de preenchimento:

- **RG**: 00.000.000-0
- **Expedição**: 00/00/1900
- **Órg.Exp:** SSP
- **Estado:** SIGLA (SP/MG/RJ)
- **CPF** (000.000.000-00)
- **Nome:** MAIÚSCULO
- **Data Nasc.**: (00/00/1900)
- **CEP:** Após o preenchimento , clicar em

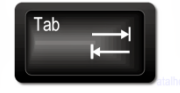

para localização automática do endereço e acrescentar o número e complementos quando houver.

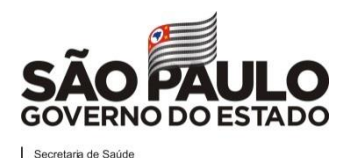

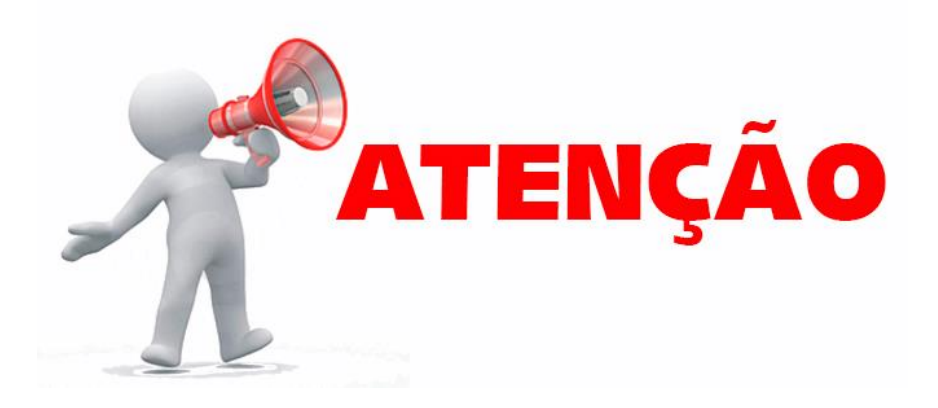

Ao preencher o **RS/PV** ( Registro do Servidor/ Provimento):

- Formato: **RS/PV:** 000.000.000-01;
- Sempre verificar o PV atual junto ao Sistema E-folha;
- Servidor com acúmulo de cargos, deverá ser cadastrado com PVs diferentes.

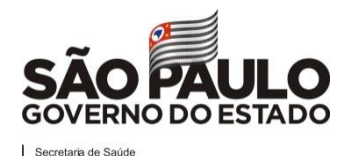

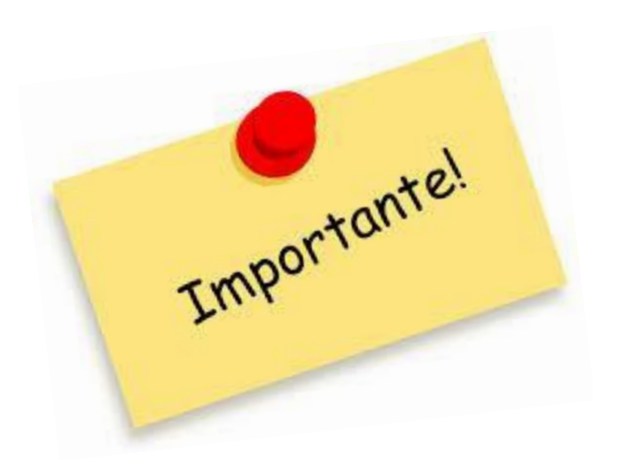

- Ao incluir um servidor já cadastrado no sistema após digitar o número do RG clicar em seguida na tecla TAB:

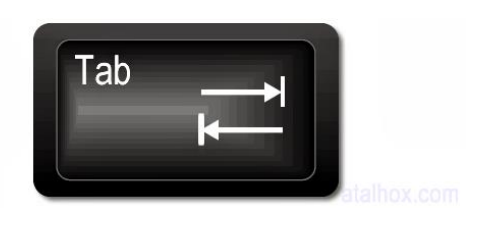

- O Sistema irá trazer todas as informações cadastradas do servidor, exceto o **RS e CPF** que deverão ser preenchidos.

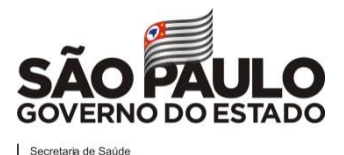

# **ATENÇÃO**:

 - Toda consulta de determinado servidor seja ele ativo ou inativo é necessário no menu principal clicar sempre em "**PESQUISAR**", após identificação do servidor.

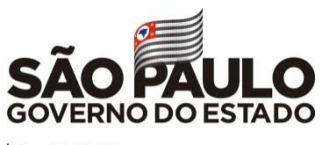

 $Importante!$ 

# **CONTAGEM DE TEMPO**:

Inclusão de tempo público para fins de vantagens deverá ser inserido no sistema conforme campos abaixo:

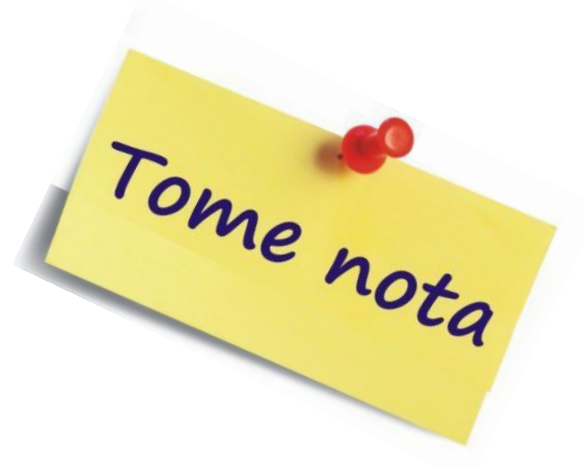

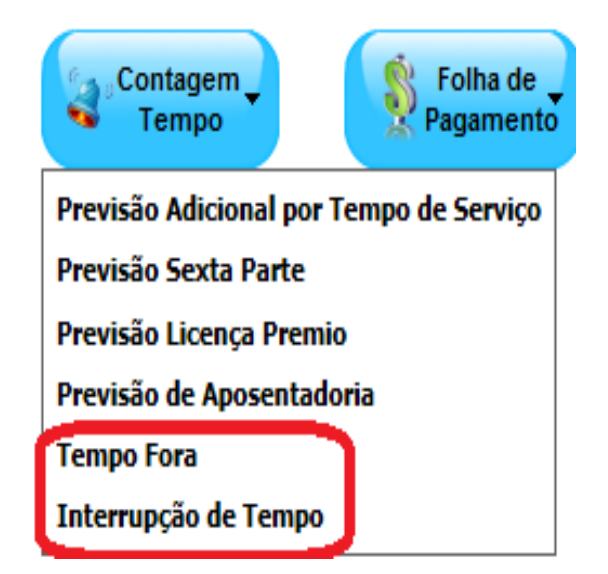

**Tempo fora:** Inserir o período e quantidade de dias.

**Interrupção de Tempo:** inserir o período em que o servidor ficou ausente da administração pública.

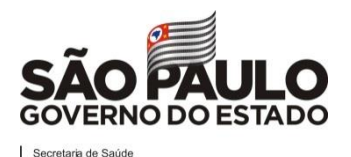

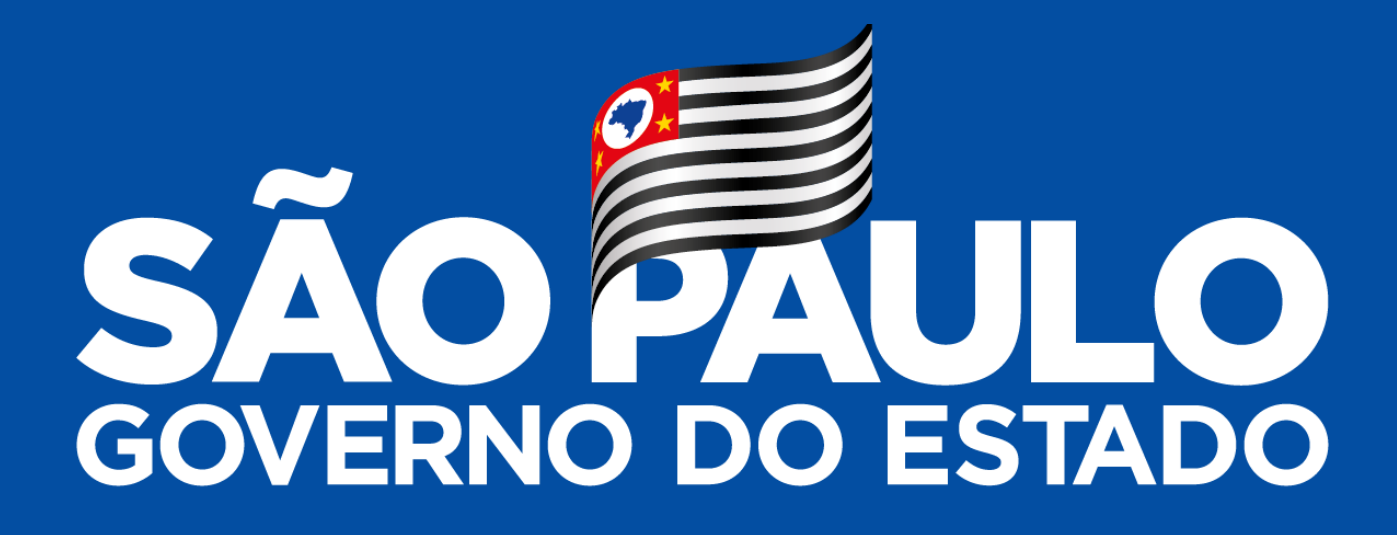

**Obrigado!**